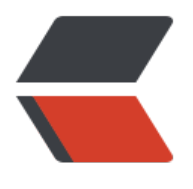

链滴

# Java 多线程[、锁机](https://ld246.com)制、lock 锁

作者:whoms

- 原文链接:https://ld246.com/article/1638272813653
- 来源网站:[链滴](https://ld246.com/member/whoms)
- 许可协议:[署名-相同方式共享 4.0 国际 \(CC BY-SA 4.0\)](https://ld246.com/article/1638272813653)

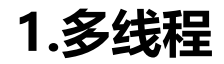

● 程序的并行

程序的并行指的是真正意义上的同时执行,CPU分配多个执行单元共同执行任务,效率高,但是依赖 CPU的多核心硬件支持,单核处理器的CPU是不能并行处理多个任务的。

● 程序的并发

程序的并发指的是多个应用程序交替执行, CPU分配给每个应用程序一些"执行时间片"用于执行该 用程序,由于CPU处理速度极快,并且"执行时间片"极短,给人造成视觉上的误差,让人认为是在 同时执行",其实是在交替执行

虽然是交替执行,但是程序的并发解决了多个程序之间不能"同时"执行的问题,并且程序的并发利 CPU的空余时间,能将CPU的性能更好的发挥,另外并发不受CPU硬件的限制。

● 进程

是指内存中运行的应用程序,一个应用最少具备一个进程,也可能有多个进程,每个进程都有一个独 的内存空间,进程是系统运行的基本单位

● 线程

线程是进程中的一个执行单元,负责当前进程中程序的执行,是一个程序内部的一条执行路径,一个 程中至少有一个线程,一个进程中是可以有多个线程的。

● Java线程

Java使用java.lang.Thread类代表线程,所有的线程对象必须是Thread类或其子类的实例。

继承Thread类都将变为线程类,调用Thread类中的start()方法即开启线程;当线程开启后,将会执行 hread类中的run方法,因此我们要做的就是重写Thread中的run方法,将线程要执行的任务自己定义。

● 线程执行流程

程序首先开始运行会开启main线程执行代码,执行start()方法时开启一条新的线程来执行任务,新的 程与main线程争夺CPU的执行权,两个线程交替执行。

当开启一个新线程之后,JVM在栈内存开辟一块新的内存空间,每个线程都有自己独立的栈空间,进 方法的弹栈和压栈。线程和线程之间的栈内存独立,堆内存和方法区共享,一个线程一个栈。

● Runnable接口

Thread执行的run方法实质就是执行Runnable接口中的run方法,所以可以传递一个Runnable对象给 hread。

- 使用Runnable接口创建线程
	- 1. 定义Runnable接口的实现类,并重写该接口的run方法。

2. 创建Runnable实现类的实例, 并以此实例作为Thread的target来创建Thread对象, 该Th ead对象才是真正的线程对象。

3. 调用线程对象的start()方法启动线程。

● Inread相Runnable的区别

如果一个类继承Thread, 则不适合资源共享, 但是如果实现了Runnable接口的话, 则很容易实现资 共享

- 1. 适合多个相同的程序代码的线程去共享同一个资源
- 2. 可以避免Java中单继承的局限性
- 3. 增加程序的健壮性,实现解耦操作,代码可以被多个线程共享,代码和线程独立
- 4. 线程池只能放入实现Runnable或Callable类线程,不能直接放入继承Thread的类

扩充: 在Java中, 每次程序运行至少启动两个线程, 一个是main线程, 一个是垃圾回收线程。

● 线程的休眠

public static void sleep(long millis): 让当前线程睡眠指定的毫秒数

带锁休眠, 当该线程在执行有锁的任务休眠, 会带着锁一起休眠, 其他线程都要等到该线程休眠结束 行完成任务并释放锁之后才能执行。

● 线程的加入

多条线程时,当前指定线程调用join方法时,线程执行权交给该线程,并且当前线程必须等该线程执 完毕之后才会执行,但有可能被其他线程抢走执行权

● public final void join() : 让线程在当前线程优先执行,直至t线程执行完毕时,再执行当前线程

● public final void join(long millis) : 让线程执行millis毫秒, 然后将线程执行器抛出, 给其 线程争抢。

● 守护线程

当用户线程(非守护线程)执行完毕,守护线程也会停止执行,但由于CPU运行速度过快,当用户线 执行完毕时,将信息传递给守护线程会有时间差,导致还会执行一点守护线程

不管开启多少个用户线程,守护线程总是随着第一个用户线程的停止而停止。

- public final void setDaemon(boolean on): 设置线程是否为守护线程
- 线程优先级

默认情况下,所有的线程优先级默认为5,最高为10,最低为1,优先级高的线程更容易抢到执行权。

- public final void setPriority(int newPriority) : 设置线程的优先级。
- 线程礼让

在多线程执行时,线程礼让,告知当前线程可以将执行权礼让给其他线程,礼让给优先级相对高一点 线程,但仅仅是一种告知,并不是强制将执行权转让给其他线程,当前线程将CPU执行权礼让出去后 也有可能下次的执行权还在原线程这里;如果想让原线程强制让出执行权,可以使用join()方法。

● public static void yield(): 将当前线程的CPU执行权礼让出来。

## **2.线程安全**

当多条线程操作同一个资源时, 就会产生线程安全问题。

● 线程同步

当使用多个线程访问同一资源时,且多个线程对资源有写的操作,就会出现线程安全问题,要解决安 性问题,Java提供了同步机制(synchronize)

● 同步代码块

synchronized 关键字可以用于方法中的某个区块中,表示只对这个区块的资源实行互斥访问。

在任何时候,最多允许一个线程拥有同步锁,谁拿到锁就进入代码块,其他的线程只能在外等着(BLOCK  $D$ ).

只有把同步代码块中的代码执行完毕才会释放锁。

#### synchronized(同步锁){ //代码块 }

- 同步锁:
	- 锁对象可以是任意类型,除基本类型
	- 多个线程对象要使用同一把锁
	- 同步方法

使用synchronized修饰的方法,就叫做同步方法,保证线程执行该方法时,其他线程只能在方法外等

同步方法也有锁对象,非静态方法的锁对象是this,静态方法的锁对象是当前类的字节码对象(.class)

## public synchronized void method(){ //代码块

}

。

● Lock锁

java.util.concurrent.locks.Lock机制提供了比synchronized代码块和synchronized方法更广泛的锁 操作,同步代码块/同步方法具有的功能Lock都有,除此之外更强大,更体现面向对象。

Lock锁也称为同步锁, 加锁和释放锁方法化了

- public void lock(): 加同步锁
- public void unlock():释放同步锁
- 死锁

多线程同步时,如果同步代码嵌套使用相同锁,就有可能出现死锁

### public class Demo01 {

```
 public static void main(String[] args) {
  String s1 = "s1";String s2 = "s2"; new Thread() {
     public void run() {
       while (true) {
         synchronized (s1) {
            System.out.println(this.getName() + "s1");
            synchronized (s2) {
              System.out.println(this.getName() + "s2");
}
}
       }
     }
   }.start();
   new Thread() {
     public void run() {
       while (true) {
         /*
         当线程0拿到s1执行s1中的打印语句时,如果线程切换到线程1
         那么线程1拿到了s2锁对象,此时就造成了线程死锁
         线程1想执行s1锁里面的代码执行不了,因为s1在线程0中还没有释放
         那么此时线程1就会切换到线程0
         线程0也不会执行s2锁里面的代码,因为此时s2已经被线程0中的锁拿去了
         还没有释放,因此造成了线程的死锁
         两个都没有释放 都卡住了 线程就卡住了
          */
         synchronized (s2) {
            System.out.println(this.getName() + "s2");
           synchronized (s1) {
              System.out.println(this.getName() + "s1");
}
}
       }
     }
   }.start();
 }
```
}